# <span id="page-0-0"></span>**Parallel Exponential Time Differencing Methods for Ocean Dynamics**

Lili Ju, Zhu Wang, Rihui Lan, *University of South Carolina* Wei Leng, *Chinese Academy of Sciences* Max Gunzburger, *Florida State University*

> 2020 ESMD-E3SM PI Meeting Oct. 26 – Oct. 29, 2020

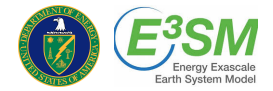

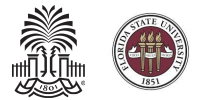

റെ

## **Outline**

- **1** [Parallel ETD schemes for rotating SWEs](#page-3-0)
- [Rotating SWEs and TRiSK scheme](#page-3-0)
- [Exponential time differencing Runge-Kutta method](#page-7-0)
- [Parallel global ETD method](#page-9-0)
- **2** [Parallel ETD schemes for primitive equations](#page-14-0)
	- **•** [Primitive equations](#page-14-0)
	- **[Barotropic-baroclinic splitting](#page-17-0)**
	- **[Parallel ETD for the barotropic solve](#page-19-0)**

# **3** [Ongoing work](#page-26-0)

 $QQ$ 

 $\mathbf{A} \equiv \mathbf{A} \cdot \mathbf{A}$ 

# <span id="page-2-0"></span>**Project information**

## **DOE Award**

"Efficient and Scalable Time-Stepping Algorithms and Reduced-Order Modeling for Ocean System Simulations", Department of Energy Office of Science, 09/01/2019-08/31/2022.

## **Members**

- FSU: Max Gunzburger (Project PI and Institution Lead PI)
- UofSC: Lili Ju (Institutional Lead PI), Zhu Wang, Rihui Lan
- LANL: Philip Jones (Institution Lead PI), Sara Calandrini

 $\equiv$ 

 $2990$ 

 $\overline{f}(\overline{f})$   $\rightarrow$   $\overline{f}$   $\rightarrow$   $\overline{f}$   $\rightarrow$   $\overline{f}$   $\rightarrow$   $\overline{f}$ 

## <span id="page-3-0"></span>**Rotating shallow water equations - Single-layer case**

Single-layer rotating SWEs in vector-invariant form

(1) 
$$
\frac{\partial h}{\partial t} + \nabla \cdot (h\mathbf{u}) = 0,
$$

(2) 
$$
\frac{\partial \boldsymbol{u}}{\partial t} + q(h\boldsymbol{u}^{\perp}) + g \nabla (h+b) + \nabla K = \boldsymbol{G}(h,\boldsymbol{u}),
$$

- *h*: the fluid thickness, *u*: the fluid velocity,
- **k**: the unit vector pointing in the local vertical direction,
- $\boldsymbol{u}^{\perp} = \boldsymbol{k} \times \boldsymbol{u}$ : the velocity rotated through a right angle,
- $\eta = \boldsymbol{k} \cdot \nabla \times \boldsymbol{\mu} + f$ : the absolute vorticity and  $\boldsymbol{q} = \frac{\eta}{\mu}$  $\frac{7}{h}$ : the fluid potential vorticity,
- $K = |\boldsymbol{\nu}|^2/2$ : the kinetic energy,
- *g*: gravity, *f*: Coriolis parameter and *b*: bottom topography,
- $\bullet$ *G*: additional stress or diffusion terms.

 $QQ$ 

 $AB = AB + AB + AB$ 

## **Rotating shallow water equations – Multi-layer case**

Assume that there are totally *L* layers of fluids.

#### Multi-layer rotating SWEs for the *l*-th layer

∂*h*<sup>l</sup> (3)  $\frac{\partial H}{\partial t} + \nabla \cdot (h_l \boldsymbol{u}_l) = 0,$ 

(4) 
$$
\frac{\partial \boldsymbol{u}_l}{\partial t} + q(h_l, \boldsymbol{u}_l)(h_l \boldsymbol{u}_l^{\perp}) + \nabla (K_l + gp_l(\boldsymbol{h})/\rho_l) = \boldsymbol{G}_l(\boldsymbol{h}, \boldsymbol{u}),
$$

- The subscript *l* specifies the related layer with 1 ≤ l ≤ *L*,
- $\rho_l$ : the fluid density of layer *l*, and  $\rho_l < \rho_{l+1}$ , for  $l = 1, \ldots, L-1$ ,
- $\bm{h} = (h_1, h_2, \ldots, h_L)^T$ ,  $\bm{u} = (\bm{u}_1, \bm{u}_2, \ldots, \bm{u}_L)^T$ ,
- Coupling through  $\xi_l(\bm{h})=b+\sum_{k=l}^L h_k$ : the layer coordinates and  $p_l(\bm{h})=\rho_l\xi_l(\bm{h})+\sum_{k=1}^{l-1}\rho_kh_k$ : the dynamical pressure,
- **G**<sub>l</sub>: additional stress or diffusion terms, e.g., wind stress or bottom friction.

## <span id="page-5-0"></span>**TRiSK scheme in MPAS-Ocean**

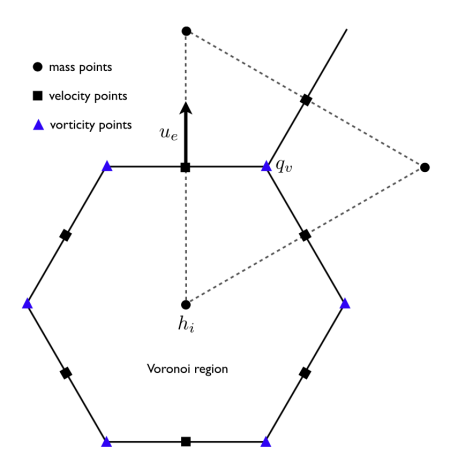

- C-grid staggering in space
- **Primal mesh: a Voronoi tessellation**
- **O** Dual mesh: its associated Delaunay triangulation
- Duality and orthogonality
- $\bullet$   $h_i$ : the mean thickness over primal cell  $P_i$
- $u_e$ : the component of the velocity vector in the direction normal to primal edges
- $\bullet$   $q_v$ : the mean vorticity over dual cell  $D_v$
- $\bullet$  Finite volume discretization

[Thuburn, Ringler, Skamarock and Klemp, *JCP*, 2009; Ringler, Thuburn, Klemp and Skamarock, *JCP*, 2010]

 $\equiv$ 

 $2990$ 

 $\overline{m}$  )  $\rightarrow$   $\exists$  )  $\rightarrow$   $\exists$  )

## <span id="page-6-0"></span>Discrete div, grad and curl operators **Discrete al. 229 (2010)**

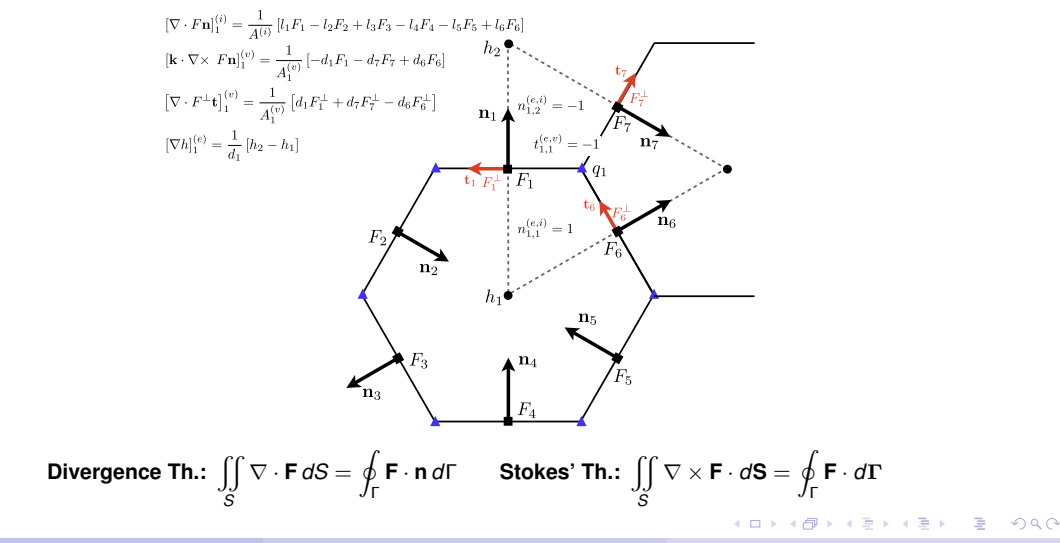

# <span id="page-7-0"></span>**Exponential time differencing**

● System of ODEs resulting from spatial discretization:

$$
\partial_t \mathbf{W} = \mathbf{F}(\mathbf{W}).
$$

- $\bullet$ Exponential time differencing (ETD) at each time step interval  $[t_n, t_{n+1}]$ :
	- Split the forcing term into a linear part and a remainder part:

(6) 
$$
\partial_t \mathbf{W} = \mathbf{J}_n \mathbf{W}(t) + \mathbf{R}_n \left( \mathbf{W}(t) \right),
$$

where  $J_n = \frac{\partial F}{\partial M}$ ∂*W* (*Wn*) is the Jacobian matrix evaluated at *W<sup>n</sup>* and *R<sup>n</sup>* = *F*(*W*) − *JnW* is the remainder.

Use the variation of constants formula:

(7) 
$$
\mathbf{W}_{n+1} = e^{\Delta t \mathbf{J}_n} \mathbf{W}_n + e^{\Delta t \mathbf{J}_n} \int_0^{\Delta t} e^{(\Delta t - \tau) \mathbf{J}_n} \mathbf{R}_n(\mathbf{W}(t_n + \tau)) d\tau,
$$

where the time step size  $\Delta t = t_{n+1} - t_n$ .

## <span id="page-8-0"></span>**ETD-RK schemes**

 $\bullet$ The exponential Rosenbrock-Euler (ETD-Rosenbrock):

$$
\mathbf{W}_{n,1} = \mathbf{W}_n + \Delta t \varphi_1(\Delta t \mathbf{J}_n) \mathbf{F}(\mathbf{W}_n)
$$

A two-stage second-order exponential Heun method:  $\bullet$ 

$$
\begin{cases}\n\mathbf{w}_{n,1} = \mathbf{W}_n, \\
\mathbf{w}_{n,2} = \mathbf{W}_n + \Delta t \varphi_1(\Delta t \mathbf{J}_n) \mathbf{F}(\mathbf{W}_n), \\
\mathbf{W}_{n+1} = \mathbf{W}_n + \Delta t \varphi_1(\Delta t \mathbf{J}_n) \mathbf{F}(\mathbf{W}_n) + \Delta t \varphi_2(\Delta t \mathbf{J}_n) (\mathbf{R}_n(\mathbf{w}_{n,2}) - \mathbf{R}_n(\mathbf{W}_n))\n\end{cases}
$$

where the  $\varphi$ -functions are  $\varphi_1(z) = \frac{e^z - 1}{z}$  and  $\varphi_2(z) = \frac{e^z - 1 - z}{z^2}$ .

- Allow for stable large time stepping with better accuracy than classic implicit schemes.
- Use **Krylov subspace method** to compute the products of matrix exponential and vector.  $\bullet$
- The adaptive Krylov subspace method + Incomplete orthogonalization method (IOM), e.g.,  $\bullet$ phipm/IOM2 [*Gaudreault and Pudykiewicz, JCP, 2016*].

 $\equiv$ 

 $QQ$ 

## <span id="page-9-0"></span>**Algebraic parallelization of ETDs**

- The standard data-parallel is taken: each vector is split across all the processors/cores with corresponding subdomains, and the MPI environment is used for communications and performing the matrix exponential-vector product operations.
- **•** Three types of ETD methods with the same second order accuracy are considered, for time stepping in the rotating shallow water equations: the ETD2-wave, the B-ETD2wave [*Pieper, Sockwell and Gunzburger, JCP, 2020*], and the ETD-Rosenbrock.
	- The first two (use skew-Lanczos iteration in Krylov subspace method) rely on a Hamiltonian form of the equations and the assumption of zero reference state of the SWEs during simulations;
	- The third (use Arnoldi iteration in Krylov subspace method) is numerically much more stable for general cases without these assumptions.
- We use the **"Trilinos"** Epetra package as the base for our parallel implementation within the MPAS framework.

## <span id="page-10-0"></span>**A technique for ETD-Rosenbrock**

- In ETD-Rosenbrock, we split the Jacobian matrix into two parts for the multi-layer SWE model.
- $\bullet$  The first part is layer-independent without the pressure term, so that we can compute the sub-Jacobian matrix on each layer independently; during the Arnoldi-process, we combine the sub-Jacobian matrix with its own layer data.
- **The remaining Jacobian matrix only has the pressure part, which gathers all layers' thickness.**
- In order to reduce its communication among all the calling processors/cores during the Arnoldi process, we first take the gradient operation locally on each layer, then combine all the resulting vectors.
- Update the Jacobian every 20 time steps.

## <span id="page-11-0"></span>**The three-layer SOMA test: zero initial velocity**

- **Q** 3 SCVT meshes with different resolutions
	- 16 km: 22,007 cells, 66,560 edges and 44,554 vertices;
	- 8 km: 88,056 cells, 265,245 edges and 177,190 vertices;
	- 4 km: 352,256 cells, 1,058,922 edges and 706,667 vertices.
- To measure the parallel efficiency, we define  $E_p = \frac{r \cdot T_r}{p \cdot T_p}$ , where  $T_r$  is the CPU time when the referential r processors are used,  $T_p$  is the running time for  $p$  processors.

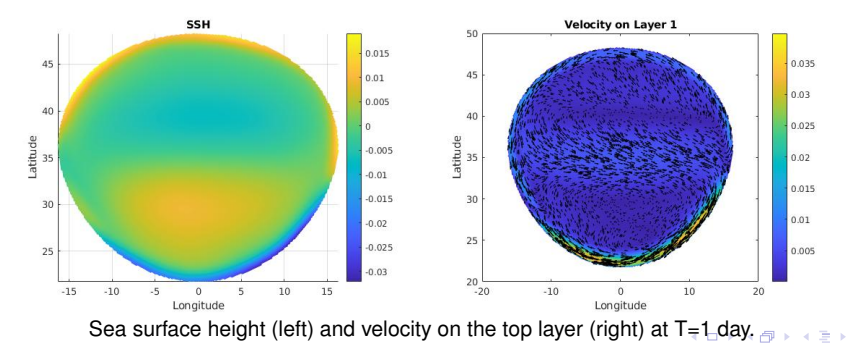

 $QQ$ 

## <span id="page-12-0"></span>**Parallel performance**

Run a 1-day-long simulation on the NERSC Cori system: the time step size ∆*t* = 107*s* and the maximum number of Krylov vectors  $M = 45$ .

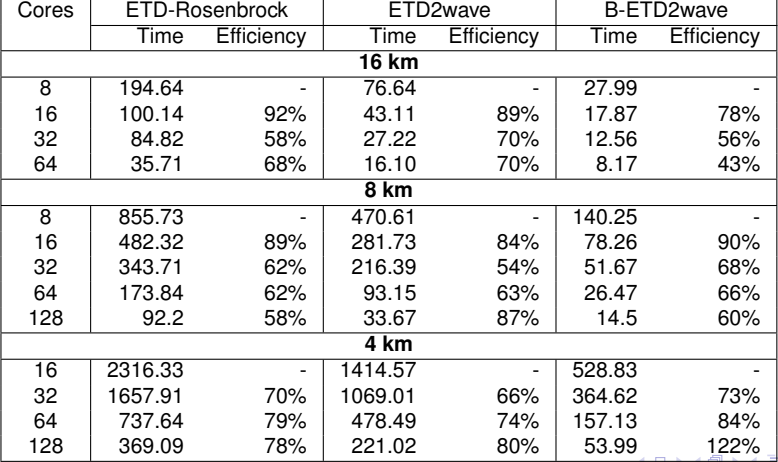

 $\equiv$   $\Omega Q$ 

## <span id="page-13-0"></span>**The three-layer SOMA test: nonzero initial velocity**

- ETD-Rosenberg provides the smallest approximation error, while the other two methods have approximation errors growing with time.
- $\bullet$ Both ETD2wave and B-ETD2wave assume a zero reference velocity during the simulation in order to simplify the Jacobian matrix in the Hamiltonian fashion and utilize its skew-symmetry, which does not hold in this test case.

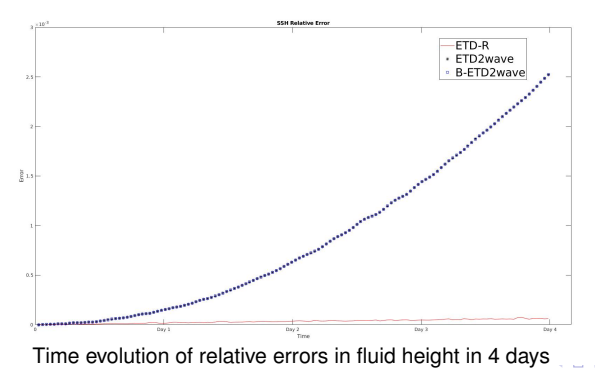

 $QQ$ 

## <span id="page-14-0"></span>**Primitive equations**

(8)

The equations for momentum, thickness, tracer, and state.

Primitive equations for z-level ocean motion

<span id="page-14-1"></span>
$$
\begin{cases}\n\frac{\partial \boldsymbol{u}}{\partial t} + \eta \boldsymbol{k} \times \boldsymbol{u} + \omega \frac{\partial \boldsymbol{u}}{\partial z} = -\frac{1}{\rho_0} \nabla p - \frac{\rho g}{\rho_0} \nabla z^{\text{mid}} - \nabla \boldsymbol{K} + \boldsymbol{D}_h^{\mu} + \boldsymbol{D}_{\nu}^{\mu} + \mathcal{F}^{\mu}, \\
\frac{\partial h}{\partial t} + \nabla \cdot (h \overline{\boldsymbol{u}}^2) = 0, \\
\frac{\partial}{\partial t} h \overline{\varphi}^2 + \nabla \cdot (h \overline{\varphi} \overline{\boldsymbol{u}}^2) = \boldsymbol{D}_h^{\varphi} + \boldsymbol{D}_{\nu}^{\varphi} + \mathcal{F}^{\varphi}, \\
\rho = f_{\text{eos}}(\Theta, S, p),\n\end{cases}
$$

Due to the well-posedness, [\(8\)](#page-14-1) also needs the hydrostatic condition:

(9) 
$$
p(x, y, z) = p^{s}(x, y) + \int_{z}^{z^{s}} \rho g dz'
$$
.

 $\equiv$ 

 $2990$ 

 $($  ロ )  $($   $\oplus$   $)$   $($   $\oplus$   $)$   $($   $\oplus$   $)$ 

## **Primitive equations**

#### Variables definitions

- *u*: horizontal velocity; *h*: layer thickness; Θ: potential temperature; *S*: salinity;
- ϕ: generic tracer, it can be Θ or *S*;
- *p*: pressure; *p*<sup>s</sup>: surface pressure;
- z<sup>mid</sup>: z-location of middle of layer; *z*<sup>s</sup>: z-location of sea surface;
- $D_h^u$ ,  $D_v^u$ : momentum diffusion terms for horizontal and vertical directions;
- $D_h^{\varphi}$ ,  $D_v^{\varphi}$ : tracer diffusion terms for horizontal and vertical directions;
- Operator  $\overline{(\cdot)}^z$ : vertical average over the layer;
- $\bullet$   $\omega$ : relative vorticity,  $\omega = \mathbf{k} \cdot (\nabla \times \mathbf{u});$
- $\bullet$   $\eta$ : absolution vorticity,  $\eta = \omega + f$ , where f is the Coriolis parameter;
- $\mathcal{F}^{\mu}, \mathcal{F}^{\varphi}$ : momentum/tracer forcing.

 $\Omega$ 

不重 经不重

# <span id="page-16-0"></span>**TRiSK scheme**

#### Layered system

Decompose the space vertically into *L* layers, and on Layer l:

(10)  
\n
$$
\begin{aligned}\n\frac{\partial h_l}{\partial t} + \nabla \cdot (\widehat{h}_{l,e} u_l) + \frac{\partial}{\partial z} (h_l \omega_l) &= 0, \\
\frac{\partial u_l}{\partial t} + \frac{1}{2} \nabla |u_l|^2 + (\mathbf{k} \cdot \nabla \times \mathbf{u}_l) \mathbf{u}_l^{\perp} + t \mathbf{u}_l^{\perp} + \omega_{l,e} \frac{\partial u_l}{\partial z} \\
&= -\frac{1}{\rho_0} \nabla p_l + \nu_h \nabla^2 \mathbf{u}_l + \frac{\partial}{\partial z} (\nu_v \frac{\partial u_l}{\partial z}), \\
\frac{\partial h_l \varphi_l}{\partial t} + \nabla \cdot (\widehat{h}_{l,e} \varphi_{l,e} \mathbf{u}_l) + \frac{\partial}{\partial z} (h_l \varphi_l \omega_l) &= \nabla \cdot (\widehat{h}_{l,e} \kappa_h \nabla \varphi_l) \\
(12)\n\end{aligned}
$$
\n(12)

 $299$ 

Þ

<span id="page-16-2"></span><span id="page-16-1"></span>**KORK REPAIR** 

## <span id="page-17-0"></span>**Barotropic mode**

- Barotropic mode is to model the rapid external gravity waves:
- $\bullet$ Barotropic velocity  $\bar{u}$  is defined as the mass-weighted vertical average:

$$
\overline{\boldsymbol{U}} = \sum_{k=1}^{L} \widehat{h}_{k,e} \boldsymbol{U}_{k} / \sum_{k=1}^{L} \widehat{h}_{k,e}
$$

- The perturbation of the sea surface height (SSH)  $\zeta = h_1 \Delta z_1$ , where  $\Delta z_1$  is the referential top layer  $\bullet$ thickness;
- Averaging [\(10\)](#page-16-1)-[\(11\)](#page-16-2) yields the barotropic thickness and momentum equations

(13)  
\n
$$
\frac{\partial \zeta}{\partial t} + \nabla \cdot (\overline{\boldsymbol{u}} \sum_{k=1}^{L} \widehat{h}_{k,e}) = 0,
$$
\n
$$
\frac{\partial \overline{\boldsymbol{u}}}{\partial t} + f\overline{\boldsymbol{u}}^{\perp} = -g \nabla \zeta + \overline{\mathbf{G}},
$$

where the barotropic force  $\overline{G}$  includes all the other terms in the barotropic [eq](#page-16-0)[ua](#page-18-0)[ti](#page-16-0)[on.](#page-17-0) **KORK E KERKERKERKER** 

<span id="page-17-2"></span><span id="page-17-1"></span>

#### <span id="page-18-0"></span>**Baroclinic mode**

- **•** Baroclinic mode is the remaining motions including the advective motions and internal waves;
- The baroclinic velocity  $\bm{u}_l'$  is defined as

$$
\boldsymbol{u}'_l = u_l - \overline{u}, \ l = 1, \ldots, L.
$$

● Subtracting [\(14\)](#page-17-1) from [\(11\)](#page-16-2) yields the baroclinic momentum equation

<span id="page-18-1"></span>(15) 
$$
\frac{\partial \boldsymbol{u}'_l}{\partial t} + \frac{1}{2} \nabla |\boldsymbol{u}_l|^2 + (\boldsymbol{k} \cdot \nabla \times \boldsymbol{u}_l) \boldsymbol{u}_l^{\perp} + f \boldsymbol{u}'_l^{\perp} + \omega_l \frac{\partial \boldsymbol{u}_l}{\partial z} \n= g \nabla \zeta - \frac{1}{\rho_0} \nabla p_l + \nu_h \nabla^2 \boldsymbol{u}_l + \frac{\partial}{\partial z} \left( \nu_v \frac{\partial \boldsymbol{u}_l}{\partial z} \right) - \overline{\boldsymbol{G}}.
$$

 $\equiv$   $\Omega Q$ 

# <span id="page-19-0"></span>**Two-level approach with ETD for the barotropic solve**

#### Two-level coupling approach

Solve the primitive equations with *large globally uniform time steps* based on the two-level coupling framework, which contains three stages at each iterative step:

- **Stage 1: Advance the baroclinic velocity explicitly;**
- **Stage 2: Compute the barotropic velocity by ETD method;**  $\bullet$
- **Stage 3: Update thickness, tracers, density and pressure explicitly.**

**Stage 1** – Solve [\(15\)](#page-18-1) for  $\boldsymbol{u}'_{l,n+1}$ :

**•** Firstly, ignore  $\overline{G}$  and predict the baroclinic velocity by forword-Euler scheme:

(16) 
$$
\tilde{\mathbf{u}}'_{l,n+1} = \mathbf{u}'_{l,n} + \Delta t \left( -f \mathbf{u}_{l,n}^{\perp} + \mathbf{T}^{\mu} + g \nabla \zeta_n \right).
$$

Secondly, compute *G*:

(17) 
$$
\overline{\mathbf{G}} = \frac{1}{\Delta t} \sum_{k=1}^{L} \widehat{h}_{k,e} \widetilde{\mathbf{u}}'_{k,n+1} / \Sigma_{k=1}^{L} \widehat{h}_{k,e}.
$$

Lastly, correct the baroclinic velocity  $\bm{u}'_{l,n+1} = \bm{\tilde{u}}'_{l,n+1} - \Delta t \overline{\bm{G}}.$  $\bullet$ 

## **Two-level approach with ETD for the barotropic mode (Contd.)**

**Stage 2 –** Solve [\(13\)](#page-17-2)-[\(14\)](#page-17-1) for  $\overline{u}$ :

 $\bullet$  Rewrite [\(13\)](#page-17-2)-[\(14\)](#page-17-1) as a system,

(18) 
$$
\frac{\partial \mathbf{v}}{\partial t} = -\mathbf{F}(\mathbf{v}) + \mathbf{b},
$$

$$
\text{ where } \textbf{v}=(\zeta,\overline{\textbf{u}})^T,\, F(\textbf{v})=\left(\nabla\cdot(\overline{\textbf{u}}\Sigma_{k=1}^L\widehat{h}_{k,e}),f\overline{\textbf{u}}^\perp+g\nabla\zeta\right)^T\text{, and }\textbf{b}=\left(0,\overline{\textbf{G}}\right)^T\text{.}
$$

The solution to Eq. [\(18\)](#page-20-0) is  $\bullet$ 

(19) 
$$
\mathbf{v}(t_{n+1})=e^{\Delta tJ_n}\mathbf{v}(t_n)+\int_0^{\Delta t}e^{(\Delta t-\tau)J_n}\mathbf{b}d\tau,
$$

where 
$$
J_n = -DF(\mathbf{v}_n) = \begin{bmatrix} -\nabla \cdot (\overline{\mathbf{u}} \cdot) & -\nabla \cdot (\bullet \Sigma_{k=1}^L \widehat{h}_{k,e}) \\ -g \nabla \bullet & -f \mathbf{k} \times \bullet \end{bmatrix}
$$
.

● We adopt the ETD-Rosenbrock to solve the barotropic equations.

**Stage 3 –** Update thickness, tracers, density and pressure.

<span id="page-20-0"></span>

## **The baroclinic channel test case**

- SP1: barotropic mode advances to ∆*t* –> average with data of *tn*;
- $\bullet$ SP2: barotropic mode advances to 2∆*t* –> average with data of *tn*.

#### **Comparison schemes:**

- ETD-SP1 and ETD-SP2 (one ETD stepping with 2∆*t*) use uniform time stepping with the barotropic-baroclinic splitting;
- Currently in MPAS-Ocean: SP1 and SP2 (two different time steps with the barotropic-baroclinic splitting), RK4 (uniform time stepping without the barotropic-baroclinic splitting)

#### **Test settings**:

- A planar channel with 20 layers, 160 km longitudinal extent and 500 km latitudinal extent;
- A SCVT mesh with a 10 km solution containing 3920 cells, 11840 edges and 7920 vertices;
- 15-day-long simulation by parallel computing with 8 cores.

#### **Comparison in temperature: Days 5, 10, and 15**

 $12.5$  $-72.5$ MPAS-SP1 (left) and MPAS-SP2 (right) with  $\Delta t = 60s$  and  $\Delta t_{\text{btr}} = 4s$  $25$ 12.5

ETD-SP1 (left) and ETD-SP2 (right) with  $\Delta t = 60s$ 

**CLEAN** 

 $4$  DP  $\geq 4$ 

 $QQ$ 

## **Comparison in velocity: Days 5, 10, and 15**

ETD-SP1 (left) and ETD-SP2 (right) with  $\Delta t = 60s$ 

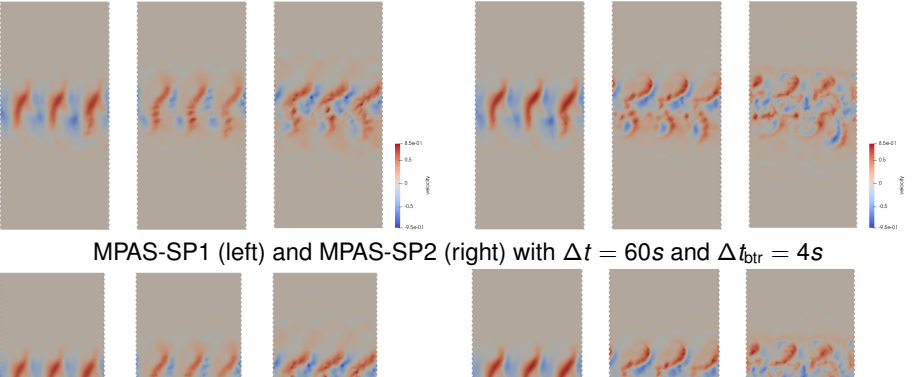

 $0.5\,$ 

4 門 ト 4 年

 $QQ$ 

## **Benchmark results by RK4**

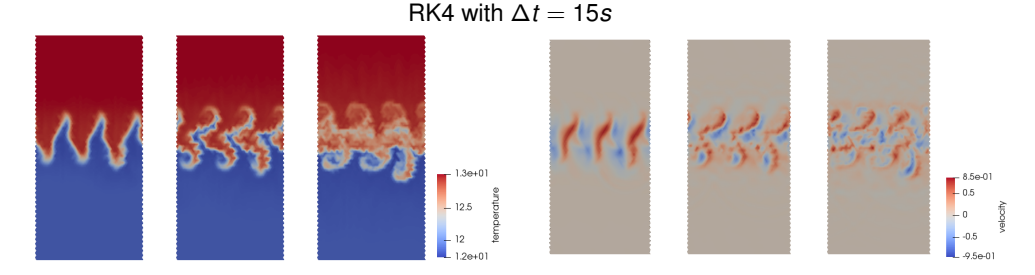

**Observation**: ETD-SP1 subsamples the high frequency barotropic motions just like MPAS-SP1.  $\bullet$ 

 $2990$ 

∍

÷

4 000 16

## **Quantitative comparisons**

- We run 1 hour simulations with the following time step pairs: (60s, 16s), (30s, 8s), (15s, 4s), (8s,2s), and (4s, 1s).
- "a vs. b" means the numbers is calculated by  $\frac{\|a-b\|_\infty}{\|b\|_\infty}.$

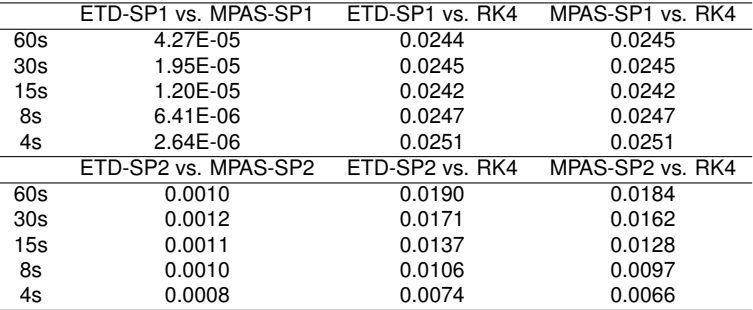

Question: are ETD-SP2 and MPAS-SP2 second-order accurate in time theoretically?

## <span id="page-26-0"></span>**Ongoing work**

- Design and implement higher-order accurate parallel ETD coupled schemes for ocean dynamics;
- $\bullet$ Implement the parallel ETD approach for tracer equations within the MPAS framework;
- Test high-resolution MPAS-Ocean cases;  $\bullet$
- $\bullet$ Design higher-order accurate multi-rate explicit time-stepping schemes with theoretical guarantees, which only need small modifications on the current schemes in MPAS;
- **•** Integration of codes into MPAS.